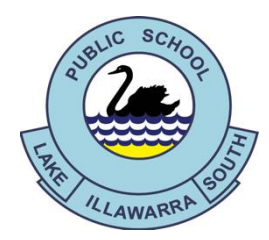

# Lake Illawarra South Public School

119-129 Reddall Parade, Lake Illawarra, 2528 Ph: 4295 1924 Fax: 4297 2803 e-mail - lakeillaws-p.school@det.nsw.edu.au

Wednesday 15<sup>th</sup> April 2020

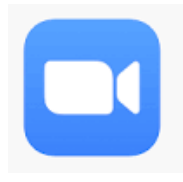

*Zoom* is a web meeting tool that enables teachers to easily facilitate a virtual classroom. The NSW Department of Education has entered into a subscription making the service available to all NSW Public Schools through the Department's secure portal.

*Zoom* **Meetings – Virtual Lessons**

*Zoom* is suited to primary classrooms and allows students and teachers to communicate using live video and audio, online chat and screen sharing.

The use of video conferencing is not mandated by the Department and individual teachers will make a decision as to the most appropriate use of *Zoom* for their class. Please understand that staff have varying levels of expertise in this area. Please be respectful of their learning.

### **Purpose:**

Lake Illawarra South Public School teachers will be utilising *Zoom* to conduct virtual lessons with classes and groups of students. Your child **may** be asked to participate in a *Zoom* session for:

- Guided Reading
- Maths demonstrations
- Class or small group discussions
- Question and answer sessions
- Collaborative learning tasks
- Other general learning tasks

*Zoom* meetings will not commence before Monday of Week 2, Term 2.

Students may be asked to participate in a maximum of two meetings per week, scheduled by their class teacher. Additional meetings may be held for special events, Learning Support, PE and library. Meetings will be limited to 20 minutes in duration.

Participation in *Zoom* meetings is not mandatory for students.

# **System Requirements:**

- *Zoom* can be accessed from any device.
- When using a desktop or laptop computer, *Zoom* is accessed through a browser. On your first use you will be prompted to download a desktop client (you can access *Zoom* without the desktop client but it has limited functionality).
- *Zoom* can be accessed using an app on both Android and apple mobile devices.

## **Accessing and Using Zoom:**

- See attached instructions:
	- o *How students can access Zoom meetings in NSW public schools*
	- o *Joining Zoom Meetings*
- In order to enter a meeting a student must:
	- o Join a meeting using a **Meeting ID** and **Password** provided by their teacher
	- o Teachers will notify students and parents of scheduled *Zoom* sessions via the weekly *Learning From Home* plan
	- o Meeting IDs and passwords will be sent to applicable students via Google Classroom or SeeSaw

# **Guidelines for** *Zoom* **Use:**

- In order to participate in *Zoom* sessions, students **must** have returned the attached permission note to school (via email is acceptable)
- Download and test the *Zoom* application before your first scheduled session
- Check that your device's camera and microphone are working
- Read the attached instructions:
	- o *Joining Zoom Meetings*
- Find the Meeting ID and password on Google Classroom or Seesaw. Contact your child's class teacher if you cannot locate this information.
- The Meeting ID and password **must not** be shared with any other individual
- Log in using your child's DoE login and password (refer to password card)
- Set up your device in an appropriate location within the home:
	- o Ensure the student is seated comfortably
	- o Securely prop any mobile device upright
	- o Minimise noise and distractions (consider siblings, pets, background noise from the TV etc)
	- o Ensure all members of the household are aware that the student is participating in a *Zoom* session
- Students must set a virtual background. Teacher will assist students to do this in their first session.
- *Zoom* is a classroom environment and existing behavioural expectations must be adhered to. Students will be expected to:
	- o Use appropriate language (written and spoken)
	- o Wear appropriate clothing
	- o Actively participate in lessons
	- o Follow all instructions
- The role of the parent/carer:
	- o May assist with setting up technology
	- o Must not participate in the lesson without **prior permission** from the teacher
	- o Parents and guests who do participate in *Zoom* meetings with students are required to provide the school with the appropriate Working With Children Check (WWCC) documentation.
- Teachers have the ability to mute or remove any student from a *Zoom* meeting if their actions are not appropriate.
- Report any problems or concerns to your child's class teacher immediately

If you have any concerns regarding *Zoom*, please contact your child's class teacher.

Karen Simula **Principal**

#### **Permission to Participate in** *Zoom* **Meetings**

I give permission for my child(ren), listed below, to participate in *Zoom* meetings during 2020, scheduled by Lake Illawarra South Public School staff.

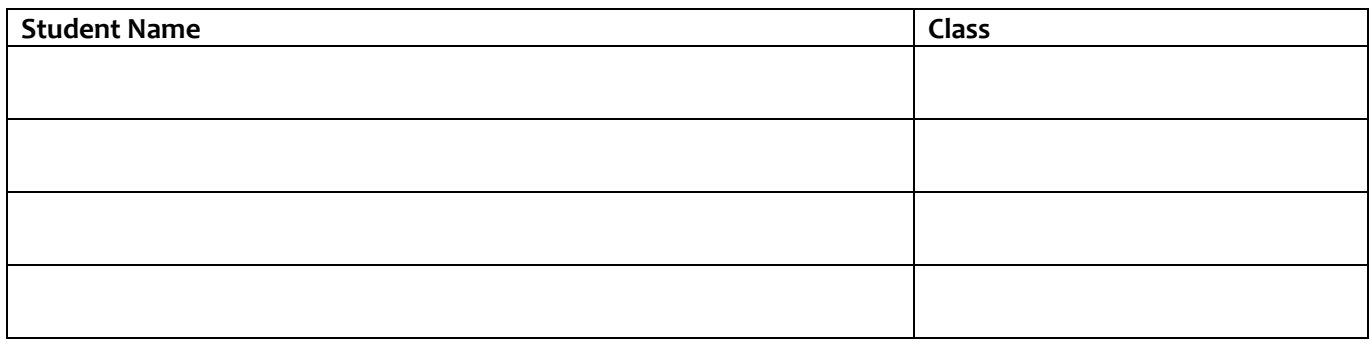

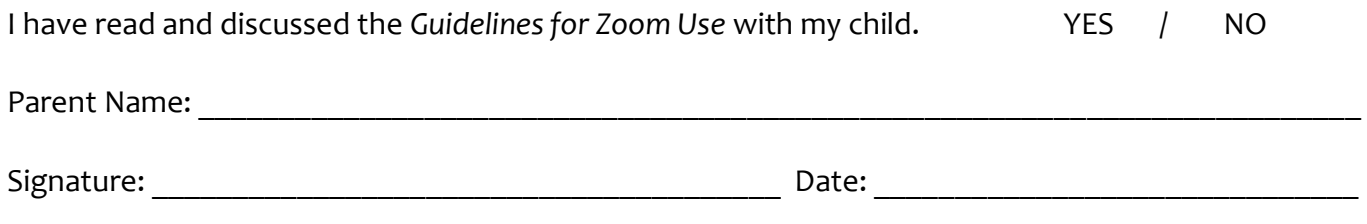

#### **This permission note may be returned in the following ways:**

- Hand deliver to the school mailbox at the Reddall Parade entrance
- Via post
- Scan or take a photograph of the signed permission note and email to the school at lakeillawsp.school@det.nsw.edu.au